# **QGIS Application - Feature request #6789 Interpolation plugin: put options in the main window**

*2012-11-29 08:16 AM - Paolo Cavallini*

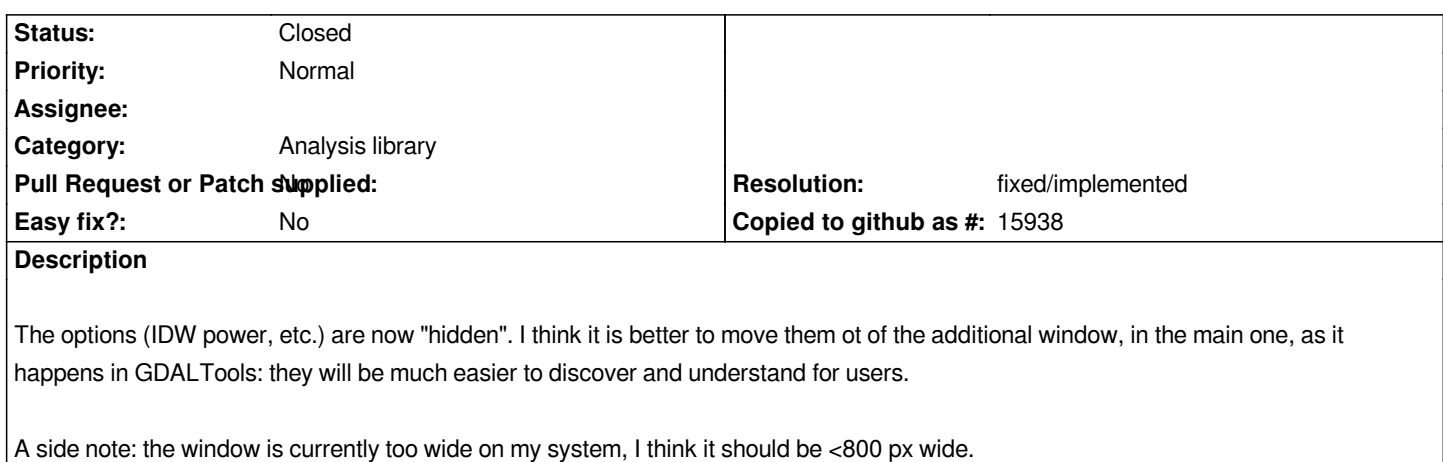

### **History**

## **#1 - 2014-06-29 06:52 AM - Jürgen Fischer**

*- Category changed from GUI to C++ Plugins*

## **#2 - 2014-06-29 11:30 AM - Jürgen Fischer**

*- Category changed from C++ Plugins to 116*

### **#3 - 2016-12-20 01:34 AM - Alexander Bruy**

- *Resolution set to fixed/implemented*
- *Status changed from Open to Closed*

*Should be fixed with Processing backend. Please reopen if necessary*

#### **#4 - 2017-01-02 01:26 AM - Giovanni Manghi**

*- Category changed from 116 to Analysis library*